## **Page to demo score calculation using 2 methods**

2 forms to demonstrate 2 approaches to score calculations - one is online, using the field definition rules, and another is using a backend operation with IFTTT to update the record after submission

## Register

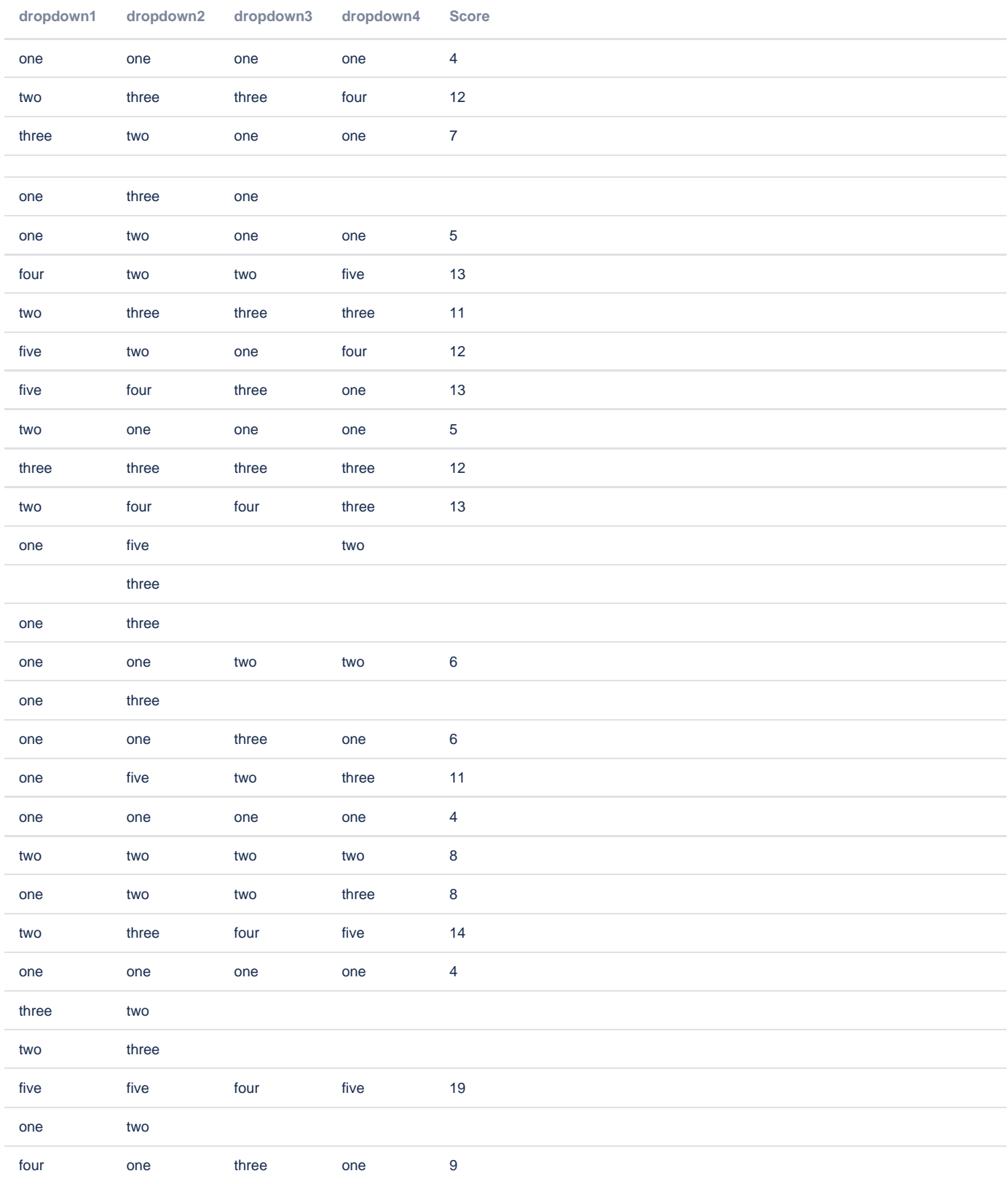

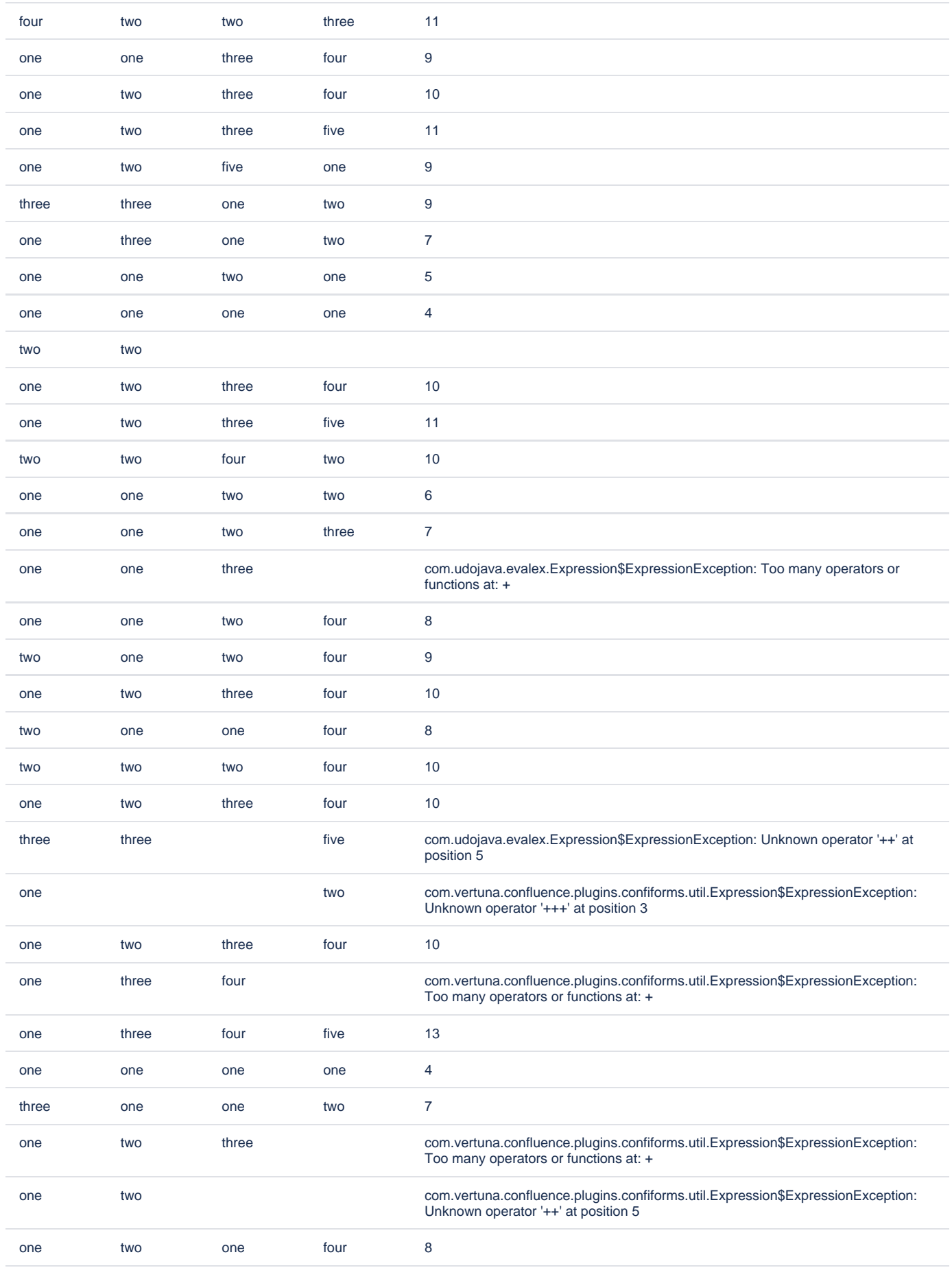

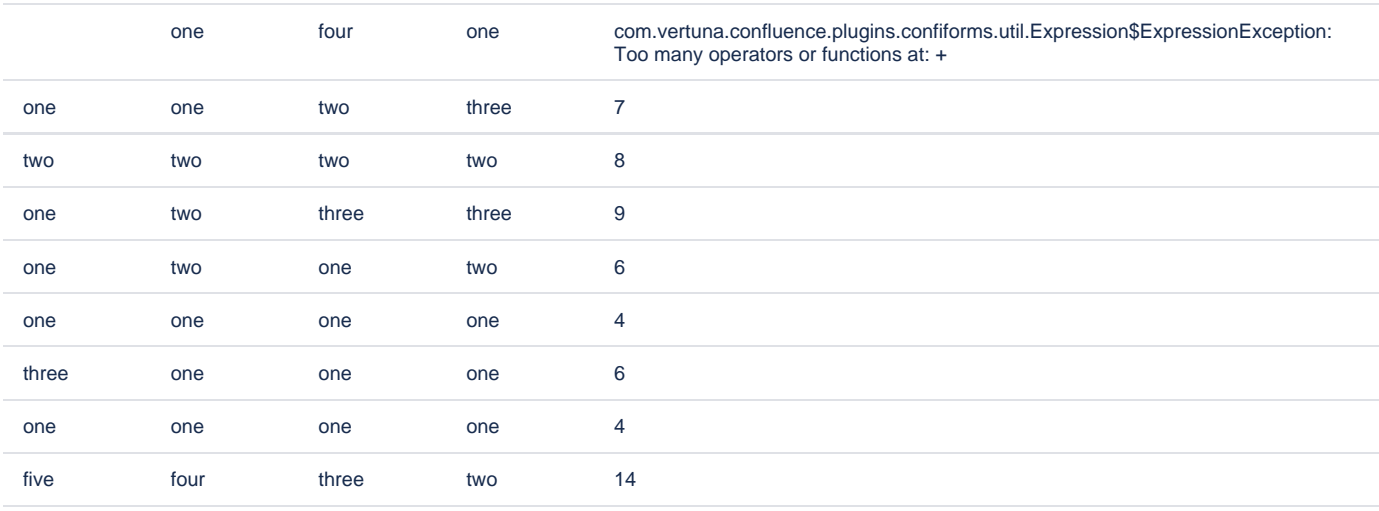

## Register

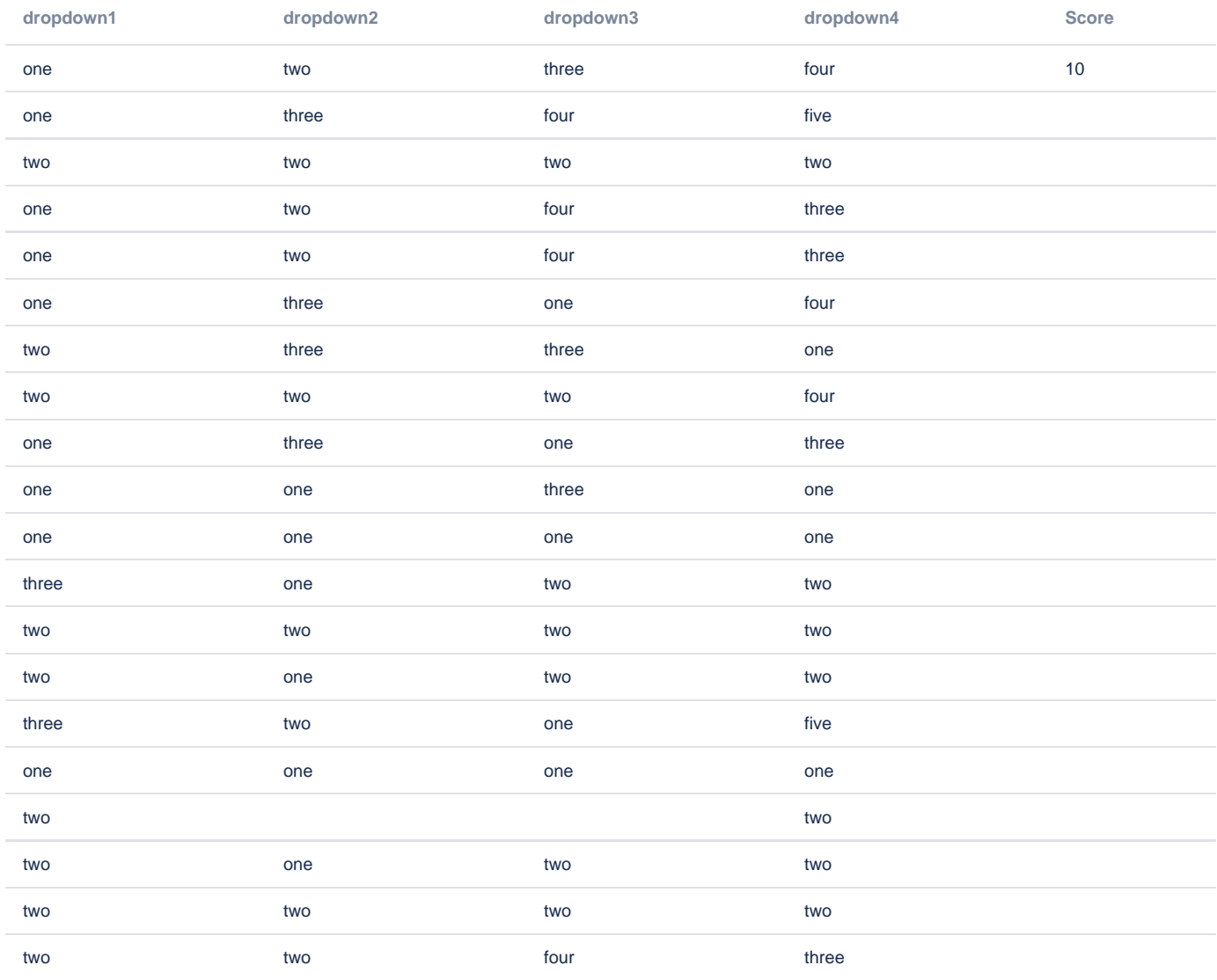

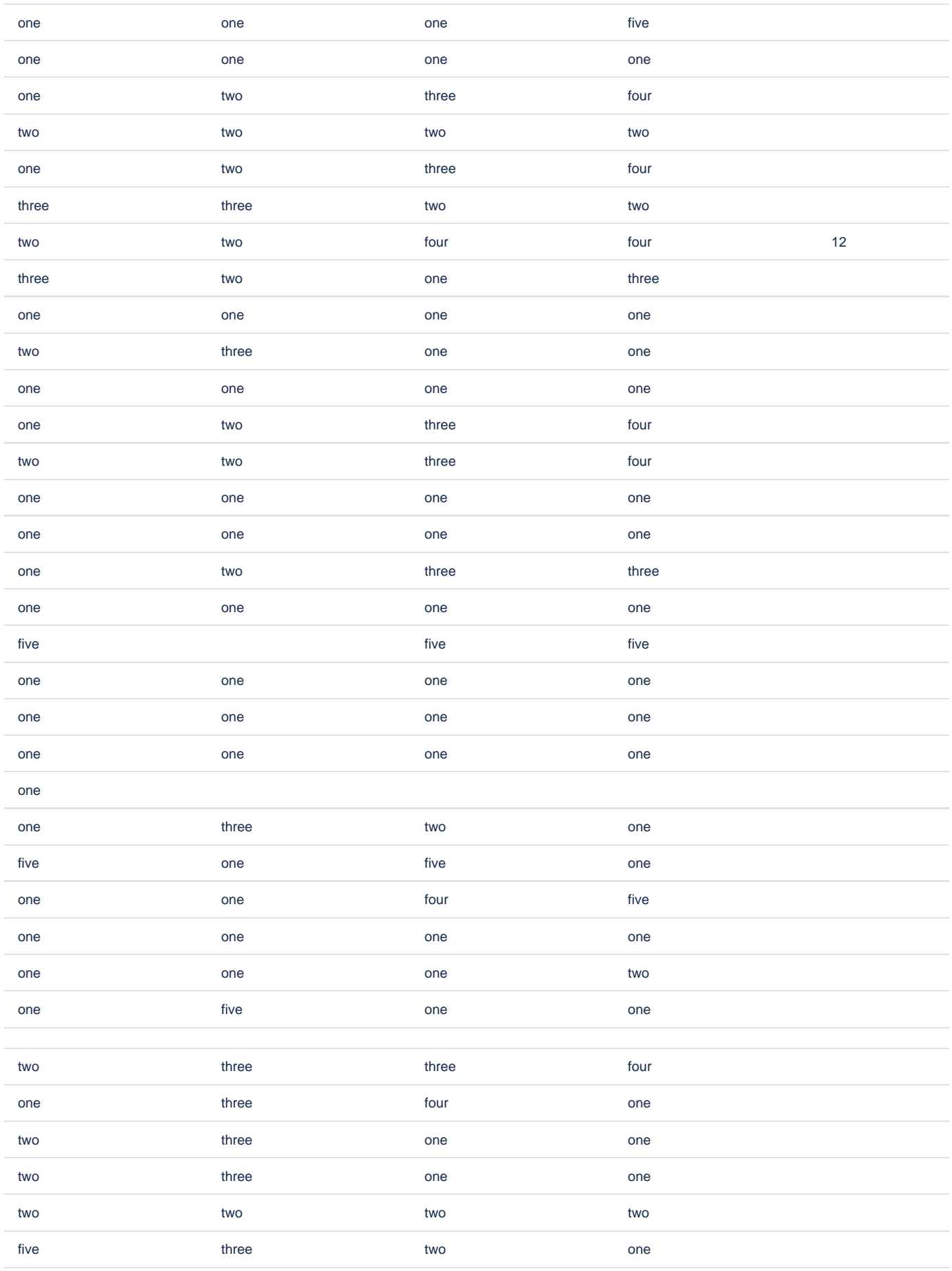

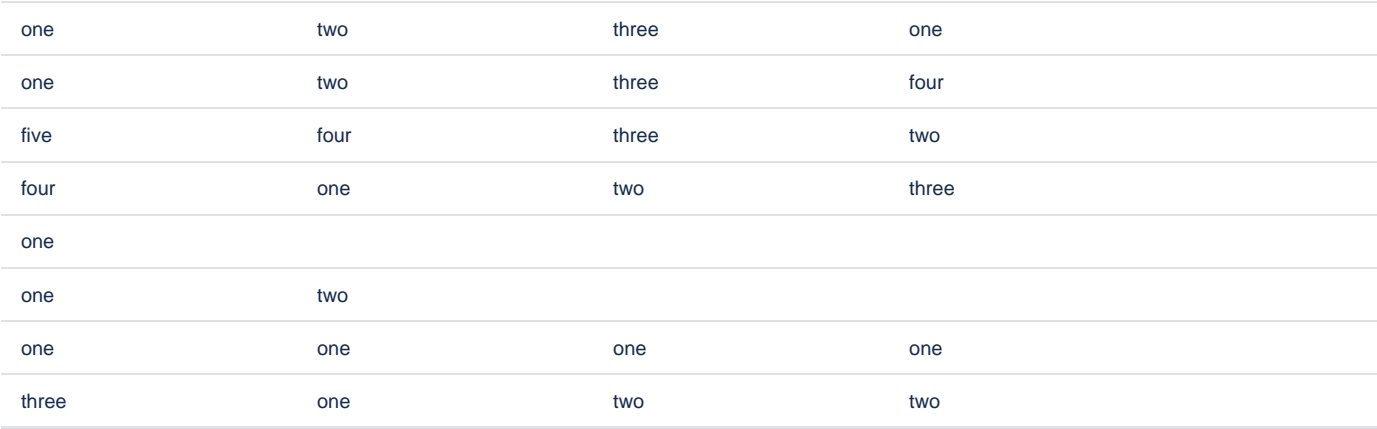

## Storage format

<ac:structured-macro ac:macro-id="a2d2bfea-0bba-47af-ae0a-01a323851220" ac:name="confiform" ac:schema-version=" 1"> <ac:parameter ac:name="formName">dynamicUpdate1</ac:parameter> <ac:rich-text-body> <ac:structured-macro ac:macro-id="35fe9696-b67b-4323-bdf4-295384bd7e71" ac:name="confiform-entry-register" ac:schema-version="1"> <ac:rich-text-body>  $< p>$   $<$ /p> </ac:rich-text-body> </ac:structured-macro> <p> <ac:structured-macro ac:macro-id="eeb4e365-05b2-4861-8dd8-af199587d56e" ac:name="confiform-fielddefinition" ac:schema-version="1"> <ac:parameter ac:name="fieldName">dropdown1</ac:parameter> <ac:parameter ac:name="fieldLabel">dropdown1</ac:parameter> <ac:parameter ac:name="values">false[1=one|2=two|3=three|4=four|5=five|]</ac:parameter> <ac:parameter ac:name="type">select</ac:parameter> </ac:structured-macro>  $\rm{<}$  /p>  $\rm{>}$  <p> <ac:structured-macro ac:macro-id="70432cbc-bba8-4b07-9ac4-9c664fedc962" ac:name="confiform-fielddefinition" ac:schema-version="1"> <ac:parameter ac:name="fieldName">dropdown2</ac:parameter> <ac:parameter ac:name="fieldLabel">dropdown2</ac:parameter> <ac:parameter ac:name="values">false[1=one|2=two|3=three|4=four|5=five|]</ac:parameter> <ac:parameter ac:name="type">select</ac:parameter> </ac:structured-macro>  $\langle$ /p> <p> <ac:structured-macro ac:macro-id="59da341d-ea49-440d-a9e7-892ef46e13b5" ac:name="confiform-fielddefinition" ac:schema-version="1"> <ac:parameter ac:name="fieldName">dropdown3</ac:parameter> <ac:parameter ac:name="fieldLabel">dropdown3</ac:parameter> <ac:parameter ac:name="values">false[1=one|2=two|3=three|4=four|5=five|]</ac:parameter> <ac:parameter ac:name="type">select</ac:parameter> </ac:structured-macro>  $\langle$ /p> <p> <ac:structured-macro ac:macro-id="cc57a98a-db23-457a-9df5-a30fd69b85fe" ac:name="confiform-fielddefinition" ac:schema-version="1"> <ac:parameter ac:name="fieldName">dropdown4</ac:parameter> <ac:parameter ac:name="fieldLabel">dropdown4</ac:parameter> <ac:parameter ac:name="values">false[1=one|2=two|3=three|4=four|5=five|]</ac:parameter> <ac:parameter ac:name="type">select</ac:parameter> </ac:structured-macro>  $\langle$ /p> <p> <ac:structured-macro ac:macro-id="6926e6cd-6366-48c7-8bf8-0b2e5e2ac146" ac:name="confiform-fielddefinition" ac:schema-version="1"> <ac:parameter ac:name="fieldName">score</ac:parameter>

```
 <ac:parameter ac:name="fieldLabel">Score</ac:parameter>
         <ac:parameter ac:name="type">read_only</ac:parameter>
       </ac:structured-macro>
    \langle/p>
     <p>
       <ac:structured-macro ac:macro-id="06a27750-319b-47cb-ade9-a2ef8ac391eb" ac:name="confiform-field-
definition-rules" ac:schema-version="1">
         <ac:parameter ac:name="values">score=([entry.dropdown1]+[entry.dropdown2]+[entry.dropdown3]+[entry.
dropdown4])</ac:parameter>
         <ac:parameter ac:name="action">Set expression</ac:parameter>
         <ac:parameter ac:name="actionFieldName">dropdown1</ac:parameter>
       </ac:structured-macro>
    \langle/p>
     <p>
       <ac:structured-macro ac:macro-id="06b97051-0277-4ffd-9d0f-a0c2f4604548" ac:name="confiform-field-
definition-rules" ac:schema-version="1">
         <ac:parameter ac:name="values">score=([entry.dropdown1]+[entry.dropdown2]+[entry.dropdown3]+[entry.
dropdown4])</ac:parameter>
         <ac:parameter ac:name="action">Set expression</ac:parameter>
         <ac:parameter ac:name="actionFieldName">dropdown2</ac:parameter>
       </ac:structured-macro>
    \epsilon/n>
    <sub>2</sub></sub>
       <ac:structured-macro ac:macro-id="7e7bdfc8-9455-4829-97a8-c94d452e8a16" ac:name="confiform-field-
definition-rules" ac:schema-version="1">
         <ac:parameter ac:name="values">score=([entry.dropdown1]+[entry.dropdown2]+[entry.dropdown3]+[entry.
dropdown4])</ac:parameter>
         <ac:parameter ac:name="action">Set expression</ac:parameter>
         <ac:parameter ac:name="actionFieldName">dropdown3</ac:parameter>
       </ac:structured-macro>
    \langle/p>
    <sub>></sub></sub>
       <ac:structured-macro ac:macro-id="c6c03a20-75b6-4205-a739-adaea1730307" ac:name="confiform-field-
definition-rules" ac:schema-version="1">
         <ac:parameter ac:name="values">score=([entry.dropdown1]+[entry.dropdown2]+[entry.dropdown3]+[entry.
dropdown4])</ac:parameter>
         <ac:parameter ac:name="action">Set expression</ac:parameter>
         <ac:parameter ac:name="actionFieldName">dropdown4</ac:parameter>
       </ac:structured-macro>
    \langle/p>
   </ac:rich-text-body>
</ac:structured-macro>
<ac:structured-macro ac:macro-id="dacc9784-712c-4e02-b6cb-0e1538397022" ac:name="confiform-table" ac:schema-
version="1">
   <ac:parameter ac:name="formName">dynamicUpdate1</ac:parameter>
   <ac:rich-text-body>
< p <ac:structured-macro ac:macro-id="fd5e133c-66c6-42ce-9242-f0651a9a92ed" ac:name="confiform-field" ac:
schema-version="1">
         <ac:parameter ac:name="fieldName">dropdown1</ac:parameter>
       </ac:structured-macro>
    \langle/p>
    <sub>2</sub></sub>
       <ac:structured-macro ac:macro-id="487f3785-4451-4168-9ba0-53d1986a0342" ac:name="confiform-field" ac:
schema-version="1">
         <ac:parameter ac:name="fieldName">dropdown2</ac:parameter>
       </ac:structured-macro>
    \langle/p>
     <p>
       <ac:structured-macro ac:macro-id="9cd7f484-bb88-41ec-a52a-990804be0bc7" ac:name="confiform-field" ac:
schema-version="1">
         <ac:parameter ac:name="fieldName">dropdown3</ac:parameter>
       </ac:structured-macro>
    \langle/p>
    <sub>2</sub></sub>
       <ac:structured-macro ac:macro-id="8ba05865-864f-4c79-a02b-1abb5f4fcf01" ac:name="confiform-field" ac:
schema-version="1">
         <ac:parameter ac:name="fieldName">dropdown4</ac:parameter>
       </ac:structured-macro>
    \langle/p>
    <sub>2</sub></sub>
```

```
 <ac:structured-macro ac:macro-id="091bf6b1-9560-4cca-a7c7-640b98f2d557" ac:name="confiform-field" ac:
schema-version="1">
         <ac:parameter ac:name="fieldName">score</ac:parameter>
       </ac:structured-macro>
    \langle/p>
  </ac:rich-text-body>
</ac:structured-macro>
< p> </p>
<p> Using IFTTT to update the record with calculation rules</p>
<sub>2</sub> </p></sub>
<ac:structured-macro ac:macro-id="16ebbaa3-dcc6-4d75-b5a3-76b9006f4d38" ac:name="confiform" ac:schema-version="
1">
   <ac:parameter ac:name="formName">nonDynamicUpdate1</ac:parameter>
   <ac:rich-text-body>
     <ac:structured-macro ac:macro-id="fdbb83d4-1572-4562-9284-0ddac287c5f6" ac:name="confiform-entry-register" 
ac:schema-version="1">
       <ac:rich-text-body>
       < p > \lt/p > </ac:rich-text-body>
     </ac:structured-macro>
< p <ac:structured-macro ac:macro-id="13ac46ea-a1c3-444b-ae42-a97ed0f23827" ac:name="confiform-field-
definition" ac:schema-version="1">
         <ac:parameter ac:name="fieldName">dropdown1</ac:parameter>
         <ac:parameter ac:name="fieldLabel">dropdown1</ac:parameter>
         <ac:parameter ac:name="values">false[1=one|2=two|3=three|4=four|5=five|]</ac:parameter>
         <ac:parameter ac:name="type">select</ac:parameter>
       </ac:structured-macro>
    \langle/p>
     <p>
       <ac:structured-macro ac:macro-id="d1f520a7-d420-42c2-99d5-65885c121666" ac:name="confiform-field-
definition" ac:schema-version="1">
         <ac:parameter ac:name="fieldName">dropdown2</ac:parameter>
         <ac:parameter ac:name="fieldLabel">dropdown2</ac:parameter>
         <ac:parameter ac:name="values">false[1=one|2=two|3=three|4=four|5=five|]</ac:parameter>
         <ac:parameter ac:name="type">select</ac:parameter>
       </ac:structured-macro>
    \langle/p>
    <sub>2</sub></sub>
       <ac:structured-macro ac:macro-id="36651b7d-9415-45c3-82ba-912ea1a979d1" ac:name="confiform-field-
definition" ac:schema-version="1">
         <ac:parameter ac:name="fieldName">dropdown3</ac:parameter>
         <ac:parameter ac:name="fieldLabel">dropdown3</ac:parameter>
         <ac:parameter ac:name="values">false[1=one|2=two|3=three|4=four|5=five|]</ac:parameter>
         <ac:parameter ac:name="type">select</ac:parameter>
       </ac:structured-macro>
    \langle/p>
    <sub>2</sub></sub>
       <ac:structured-macro ac:macro-id="1b7f7173-93c1-48fc-a552-9ded75dd20b3" ac:name="confiform-field-
definition" ac:schema-version="1">
         <ac:parameter ac:name="fieldName">dropdown4</ac:parameter>
         <ac:parameter ac:name="fieldLabel">dropdown4</ac:parameter>
         <ac:parameter ac:name="values">false[1=one|2=two|3=three|4=four|5=five|]</ac:parameter>
         <ac:parameter ac:name="type">select</ac:parameter>
       </ac:structured-macro>
    \langle/p>
     <p>
       <ac:structured-macro ac:macro-id="ccdfd75e-ca41-4743-b2a8-9344398f1084" ac:name="confiform-field-
definition" ac:schema-version="1">
         <ac:parameter ac:name="fieldName">score</ac:parameter>
         <ac:parameter ac:name="fieldLabel">Score</ac:parameter>
         <ac:parameter ac:name="type">read_only</ac:parameter>
       </ac:structured-macro>
    \langle/p>
    < p </p>< p <ac:structured-macro ac:macro-id="43b024fc-277b-4ba3-81d9-84414ed3a448" ac:name="confiform-ifttt" ac:schema-
version="1">
       <ac:parameter ac:name="action">Create ConfiForms Entry</ac:parameter>
       <ac:parameter ac:name="event">onCreated</ac:parameter>
      <ac:parameter ac:name="title">entryId=[entry.id]&amp;score=([entry.dropdown1]+[entry.dropdown2]+[entry.
dropdown3]+[entry.dropdown4])</ac:parameter>
```

```
 <ac:rich-text-body>
       < p> </p> </ac:rich-text-body>
     </ac:structured-macro>
  </ac:rich-text-body>
</ac:structured-macro>
<ac:structured-macro ac:macro-id="24b5caff-f8fa-4693-89e9-1a0efc60fa08" ac:name="confiform-table" ac:schema-
version="1">
  <ac:parameter ac:name="formName">nonDynamicUpdate1</ac:parameter>
  <ac:rich-text-body>
     <p>
       <ac:structured-macro ac:macro-id="ccbc07f2-d36b-4635-805d-e4d695512886" ac:name="confiform-field" ac:
schema-version="1">
         <ac:parameter ac:name="fieldName">dropdown1</ac:parameter>
      </ac:structured-macro>
    \langle/p>
     <p>
       <ac:structured-macro ac:macro-id="a4cb3e4d-511f-4b53-aba9-e1b8934dd690" ac:name="confiform-field" ac:
schema-version="1">
        <ac:parameter ac:name="fieldName">dropdown2</ac:parameter>
       </ac:structured-macro>
   \langle/p>
    <sub>2</sub></sub>
      <ac:structured-macro ac:macro-id="a3f1ef35-b230-4ca8-9f9d-4f44166ec10c" ac:name="confiform-field" ac:
schema-version="1">
        <ac:parameter ac:name="fieldName">dropdown3</ac:parameter>
      </ac:structured-macro>
    \langle/p>
     <p>
      <ac:structured-macro ac:macro-id="ee72cc45-6fe1-4fcb-8f80-c2eec5ddd662" ac:name="confiform-field" ac:
schema-version="1">
        <ac:parameter ac:name="fieldName">dropdown4</ac:parameter>
       </ac:structured-macro>
    \langle/p>
     <p>
      <ac:structured-macro ac:macro-id="e690c659-f573-4e1c-88b4-6c71788dd6f2" ac:name="confiform-field" ac:
schema-version="1">
        <ac:parameter ac:name="fieldName">score</ac:parameter>
      </ac:structured-macro>
   \langle/p>
    < p> </p>
  </ac:rich-text-body>
</ac:structured-macro>
```